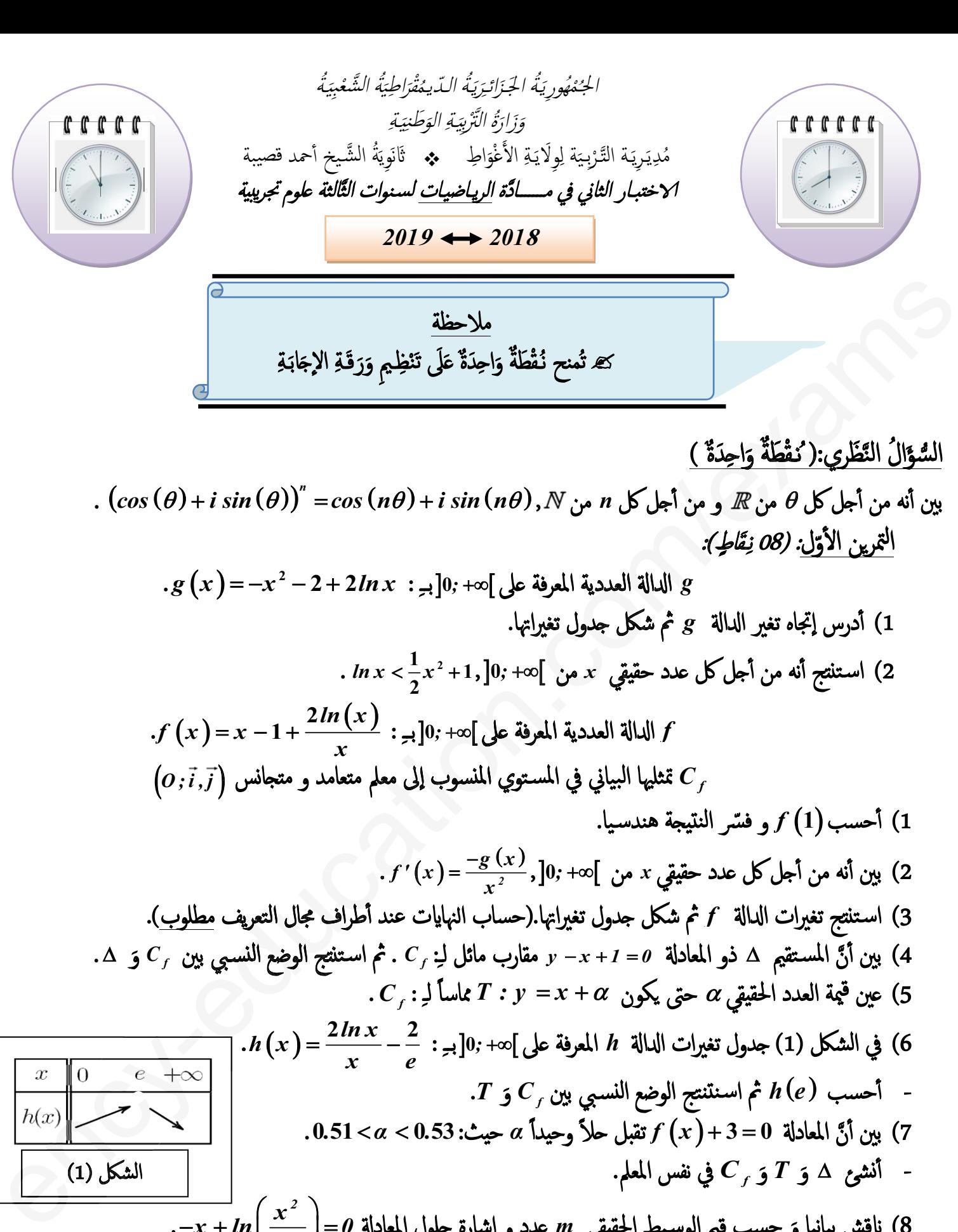

<sup>ا</sup>*α* حث: . *. α*. *.* **53 0 51** .**<sup>0</sup>** ن المعادb **0 3** *<sup>x</sup> <sup>f</sup>* تق7ل O ًلا وحدً 7) بين 2 ٔٔwشئ / َ <sup>و</sup> *T* َ - <sup>2</sup> في نفس المعلم. *f C* و

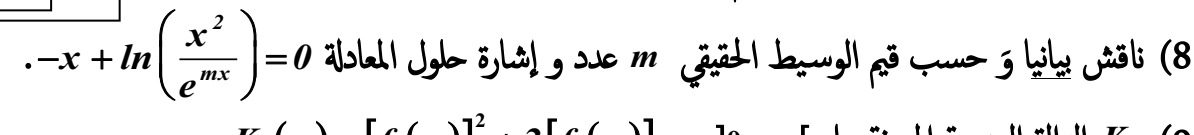

*Kx fx fx* : ِبــ**<sup>0</sup>** *;* لىD المعرفة العددية bاcا *<sup>K</sup>* (9 **2** . **<sup>3</sup>**  $-K(x) = 0$  استنتج مجموعة حلول المعادلة  $K(x) = 0$ 

## **3as.ency-education.com**

التمرين الثاني: (10 نِقَاطٍ):  $P(z)$ کثیر حدود معرف علی $C \subset \mathbb{C}$  ہے  $z^2 - 2 + z^2 - 2$ . . $P(z)$  أحسب  $P(I)$  ثم استنتج تحليلا لـِ: (  $P$ ).  $\cdot z^2 + 2z + 2 = 0$ : ط في $\mathbb{C}$  المعادلة  $\mathbb{C}$  عل نعتبر في المستوي المركب المنسوب إلى معلم متعامد و متجانس( $\vec{a},\vec{v}$  النقط  $C$  , $B$  , $A$  وَ  $D$  التي .  $z_{B} = 3 - i$  أواحقها على الترتيب :  $i + 1 - i$  ,  $z_{A} = -1 - i$  ,  $z_{A} = -1 + i$  : - أثبت أن النقطة  $\,c\,$  تقع على حامل محور الفواصل.  $\,$ .(2) مجموعة النقط ( M (x; y) من المستوي المركب ذات اللاحقة  $z \neq z$  جيث:  $|z + 1 - i| = |z|$  . عين طبيعة المجموعة (r) و اذكر عناصرها المميزة. 3- أكتب  $z_{\,B}$  على الشكل الأسي ثم عين قيم العدد الطبيعي n التي من أجلها يكون:  $\left(\frac{z_{\,B}}{\sqrt{2}}\right)^n$ تخيليا صرفا. 4- ليكن  $H$  التحاكي الذي مركزه  $C$  و نسبته  $2$  و الدوران الذي مركزه  $C$  و $\left(\frac{\pi}{2}\right)$  زاوية له. .  $R$  عين  ${}_a$  7 لاحقة  $D$  صورة A بالتحاكي  $H$  و  ${}_s$  لاحقة  $E$  صورة  $D$  بالدوران  $R$  $\mathcal{A}$  عين اللاحقة  $\tau_{\scriptscriptstyle F}$  للنقطة  $F$  نظيرة  $E$  بالنسبة إلى  $A$ . استنتج طبيعة الرباعي DFCE. - عين طبيعة التحويل  $H \circ R = S = S$ و عناصره المميزة. 6- يحتوي كيس على أربع كريات تحمل العدد (I-) و ثلاث كريات تحمل الحرف (i-) وكريتان تحمل الحرف(i), كل الكريات لا نفرق بينها عند اللّمس, باعتبار الحرف  $(i)$ يرمز إلى العدد المركب الذي طويلته I و  $\frac{\pi}{2}$ عمدة له. ال<mark>فجزو اللاُوَّل:</mark> نسحب و في آن واحد كر<u>يتين</u> من هذا الكيس و نسجل على لوح إلكتروني مجموع العددين المسجلين عليها . 1) أحسب احتمالكل حادثة من الحوادث التالية: ." يُسجل على اللوح الإلكتروني لاحقة النقطة  $A$ ". لطويلة العدد المسجل على اللوح الإلكتروني تساوي 2 ".  $A_{_2}$ " العدد المسجل على اللوح الإلكتروني شكله الأسى  $\sqrt{2}e^{i\frac{5\pi}{4}}$  . لا<mark>لِجزءِ لالثاني :-</mark> نعيد الكرتين المسحوبتين إلى نفس الكيس, ونقترح التجربة التالية : نسحب و فيّ آن واحد <u>ثلاث كريات</u> من هذا الكيس و نسجل على لوح إلكتروني <u>جداء</u> العددين المسجلين عليها . أحسب احتمال الحادثة,  $B_{_I}$  : " العدد المسجل على اللوح الإلكتروّني حقيقي". [1 ـ (الأستافي : زبرة يتمنى التَّنجام للجميع.

لتحقيق النجاح، اعمل كما لو كان يستحيل عليك أن تفشل.

## **3as.ency-education.com**